## <span id="page-0-0"></span>Package 'tao'

April 25, 2024

### Contents

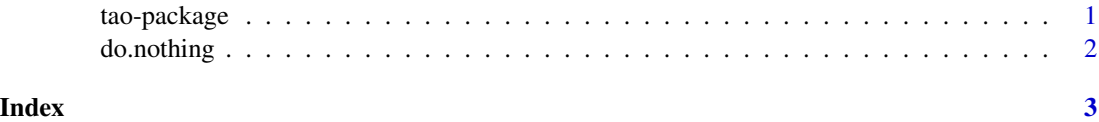

tao-package *That which cannot be packaged.*

#### Description

The package that can be described is not the great Tao package.

#### Details

The package that can be documented is not the eternal package The procedure that terminates is not the eternal procedure The undocumented is the origin of feature and bug The documentation is the mother of limitless confusion Thus, constantly without desire, one observes the runtime errors Constantly with desire, one observes the progress bar These two emerge together but differ in name Their unity is said to be a mystery Mystery of mysteries, the door to the next revision

#### Author(s)

Lao Tsu, Aaron A. King

#### References

Lao Tsu, Tao Te Ching.

#### <span id="page-1-0"></span>See Also

[do.nothing](#page-1-1), [do.nothing.else](#page-1-2)

#### <span id="page-1-1"></span>do.nothing *If nothing is done, then all will be well.*

#### <span id="page-1-2"></span>Description

Nothing is done, nothing is left undone.

#### Usage

```
do.nothing(...)
```
do.nothing.else(...)

#### Arguments

... Arguments avail not.

#### Value

What difference between yes and no? What difference between success and failure? Must you value what others value, avoid what others avoid? How ridiculous!

#### Author(s)

Lao Tsu, Aaron A. King

#### Examples

do.nothing()

## Not run: do.nothing.else()

## End(Not run)

# <span id="page-2-0"></span>Index

∗ programming

do.nothing, [2](#page-1-0) tao-package, [1](#page-0-0)

do.nothing, *[2](#page-1-0)*, [2](#page-1-0) do.nothing.else, *[2](#page-1-0)*

tao *(*tao-package*)*, [1](#page-0-0) tao-package, [1](#page-0-0)